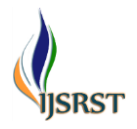

# **Development of 3D Model and Display on Web Using Open-Source Technology**

## Sushil Chandra<sup>1</sup>, Udai Raj<sup>2</sup>, Rajeev Sonkar<sup>3</sup>, Pragati Srivastava<sup>4</sup>, Ayushi<sup>5</sup>

<sup>1</sup>Scientist-SF, Head, CIP & DM, Remote Sensing Application Centre, Uttar Pradesh, Lucknow, India <sup>2</sup>Scientist-SE, CIP & DM, Remote Sensing Application Centre, Uttar Pradesh, Lucknow, Uttar Pradesh, India 3,4,5 Project Scientist, Remote Sensing Application Centre, Uttar Pradesh, Lucknow, Uttar Pradesh, India

#### ABSTRACT

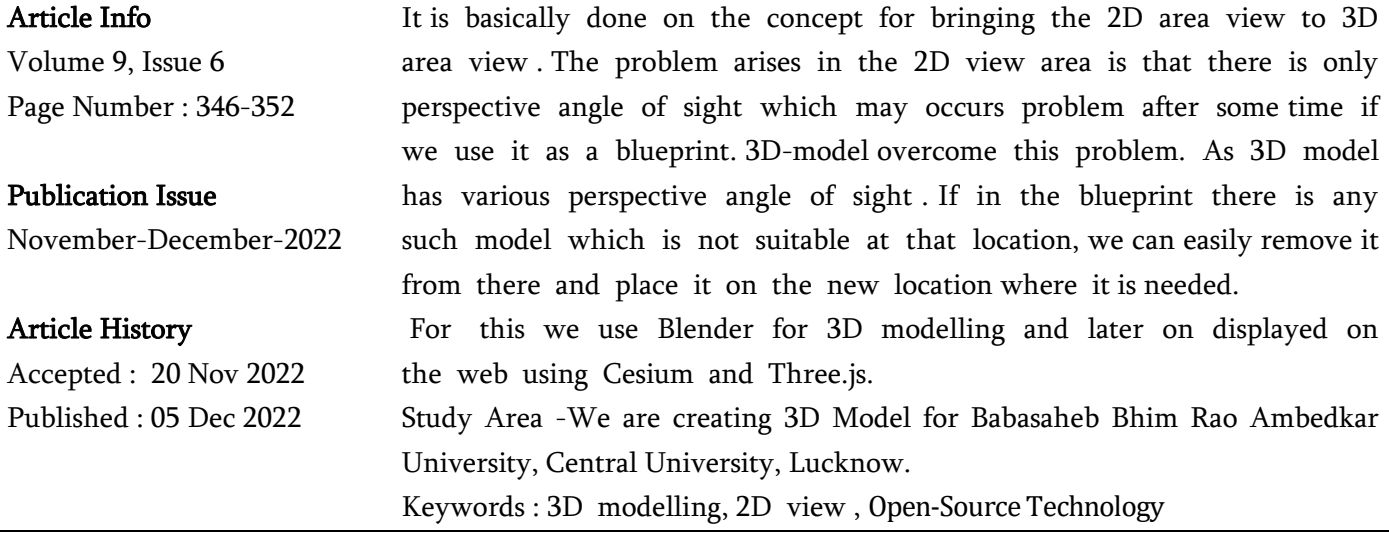

#### **I.** INTRODUCTION

3D modelling basically refers to the process of developing the mathematical representation of any surface of an object in three dimensions using specialized software like Blender, MAYA, CAD, ZBrush etc .

The process of displaying the 3D model as a two-dimensional images is called 3D rendering . 3D modelling is used in various fields like films, games, animation, interior designing and architecture .

Sometimes 3D modelling is also used in the medical industry for the interactive representation of anatomy . Apart from these, 3D modelling is used in mechanical and industrial design, where products are 3D modelled and the 3D models are first shown to the client, after which subject to approvals, the actual 3D objects are made .

Parametric Modelling is a technique of 3D modelling which relies heavily on the object parameters (width, height, breadth, length) .

Polygonal / Direct Modelling is a concept - driven rather than measurement – driven . It's akin to making something out of clay where the object depends more on artistic vision than set dimensions . It is typically used today in animation and video game industries to create / design 3D objects such as CGI (Computer Generated Imagery) movie characters and video game characters .

Copyright: © the author(s), publisher and licensee Technoscience Academy. This is an open-access article distributed under the terms of the Creative Commons Attribution Non-Commercial License, which permits unrestricted non-commercial use, distribution, and reproduction in any medium, provided the original work is properly cited

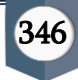

In this project we use the Parametric Modelling technique to module the university building . We use the software named Blender for the 3D modelling as it is open-source software .

### II. Tools

A. Blender- It is used for designing 3D Model. We use the Blender software for designing the model of the university. It is an open-source software used for creating a 3D object animation, video editing , visual effects, art, virtual reality and video games, text editing .

B. Cesium- Cesium is programming language based on the JavaScript library . It is a cross-platform for displaying the 3D object and map . Cesium is an open-source program which is used for the commercial purpose and non - commercial purpose free of charges. Cesium is based on the Apache 20 license . Cesium uses WEBGL for hardware accelerated graphics, which does not require any plug-in support but the browser should support the WEBGL. Cesium is front end programming language . Cesium is equipped with the server side of node.js and can be deployed through node js.

# WHAT CAN CESIUM DO ?

- Support map in the format of 2D, 3D.
- Supports dynamic presentation with timeline.
- Used for displaying 3D Object, dynamic visualisation provides good touch support and support most of the browser and mobile .
- Supports the visual display of imported images or models or video and so many other data

When we upload a model, we have to mentioned the coordinate (longitude, latitude ) where have to place the model. Beside the object Cesium display the 2D map.

C. Three.js - Three.js is an open-source JavaScript library that is used to display the graphics, 3D and 2D objects on the web browser. It uses WebGL API behind the scene. Three.js allow you to use your GPU (Graphics Processing Unit) to render the Graphics and 3D objects on a canvas in the web browser. Since we are using JavaScript so we can also interact with other HTML elements.

## WHY WE USE THE THREE . IS

- i. Since Three.js is an open-source programming language
- ii. It does not require any external plugin to run the Three . js code
- iii. Three.js works on the JavaScript and HTML.
- iv. It is use for displaying the 3D object provide animation to the imported object on the web browser .

For implementation of Three.js on web we require to create a scene add a light and a camera . These three are the primary things which we have to keep in mind before moving ahead to the Three.js programming.

When we upload a model, we have to mentioned the X, Y, Z coordinate where have to place the model . Adjust the location of the light and the type of light like the light is ambient light or dull light and the perspective of the camera .

Then at last we have to provide an animation function. In this function we provide an animation property this property is not as important means we can skip but inside this we have to call the render function which is important.

# III. Methodology

Flow Chart of Development of 3D Model Display on Web:

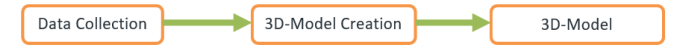

# A. Data Collection-

For making this I collect the following data such as coordinates and images of the selected building from the site of university or some are click from different angle .

Ambedkar Bhawan: The coordinate of location of this building is  $X : 26.764736$  and  $Y :$ 80.928613.

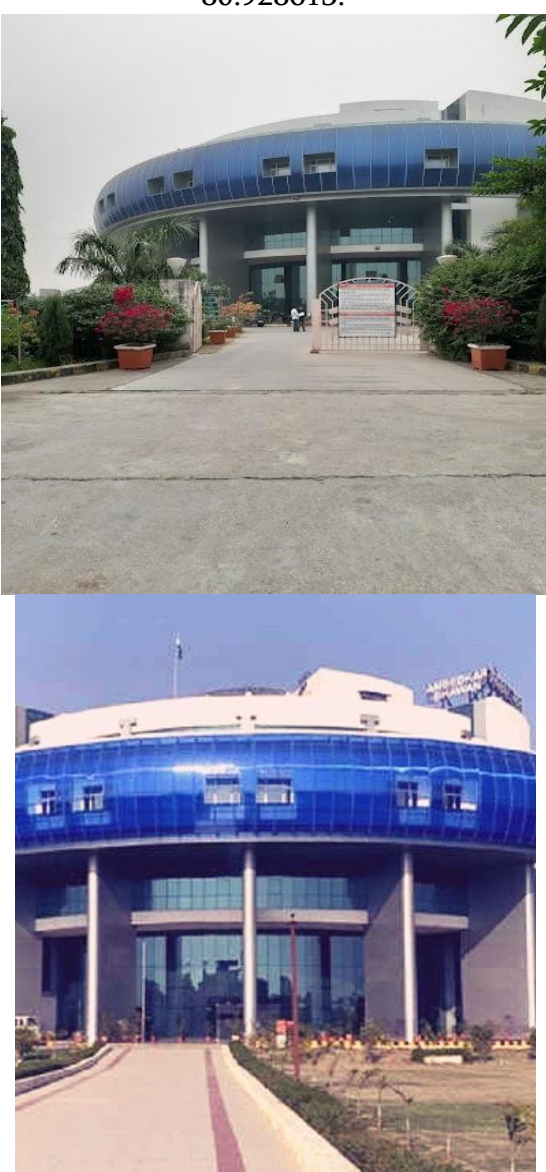

BBAU Auditorium : The coordinate of location of this building is  $X : 26.764725$  and Y : 80.930078

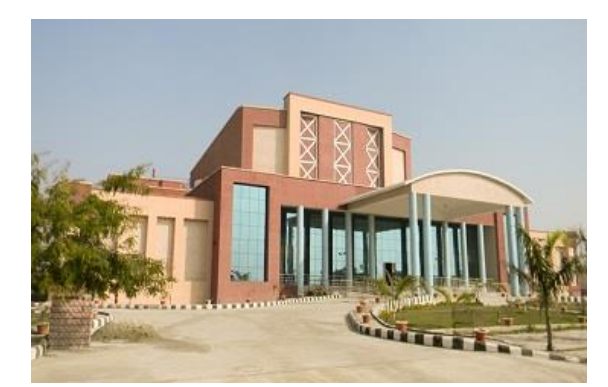

BBAU Library : The coordinate of location of this building is  $X: 26.769773$  and Y: 80.925631

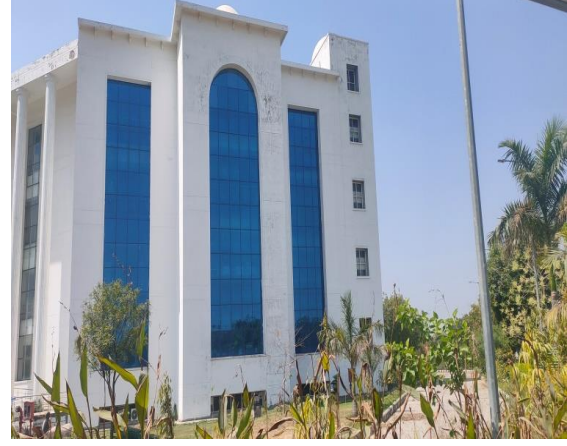

BBAU Health Centre : The coordinate of location of this building is  $X : 26.771462$  and Y: 80.922334

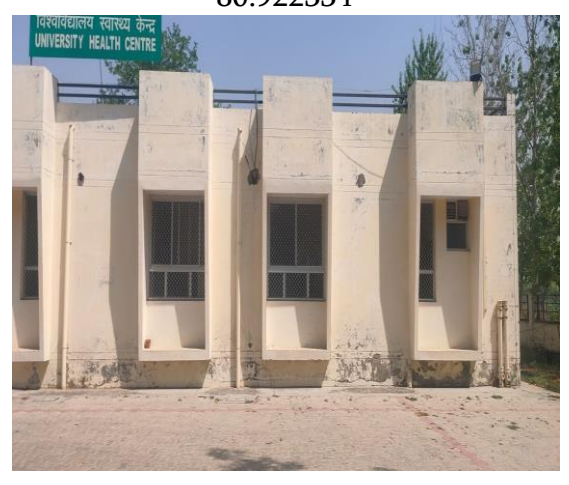

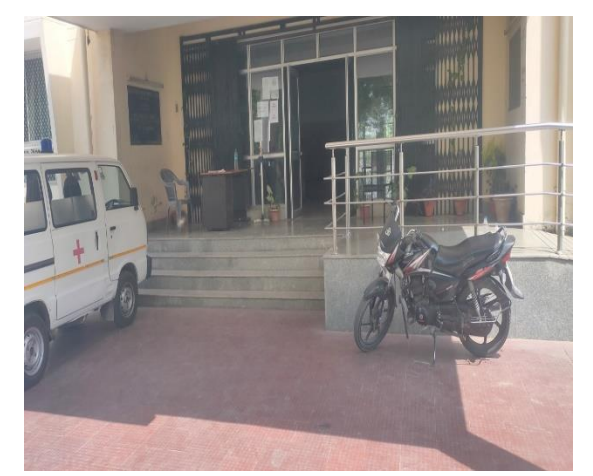

BBAU Bank ( Canara Bank) : The coordinate of location of this building is  $X : 26.763805$  and  $Y :$ 80.927002

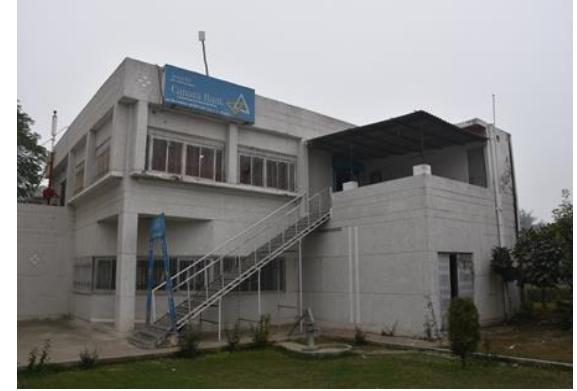

EVS Building (or say a data centre building ) : The coordinate of location of this building is X : 26.767885 and Y : 80.919419

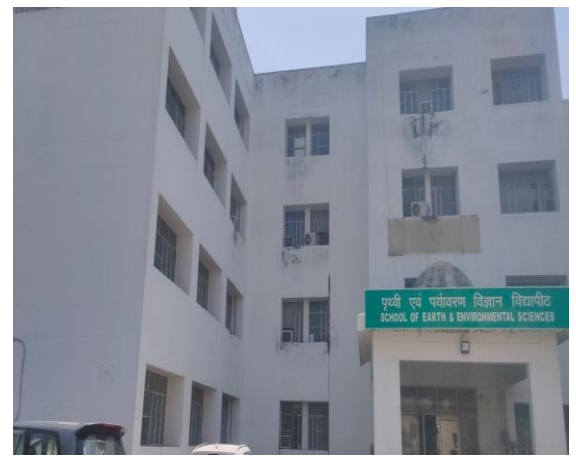

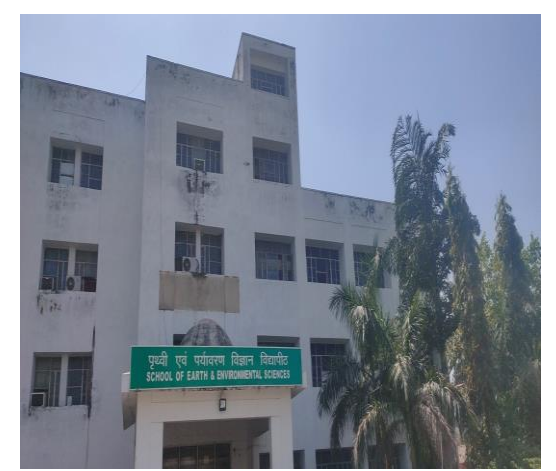

RCA Building : The coordinate of location of this building is X : 26.768046 and Y : 80.922653.

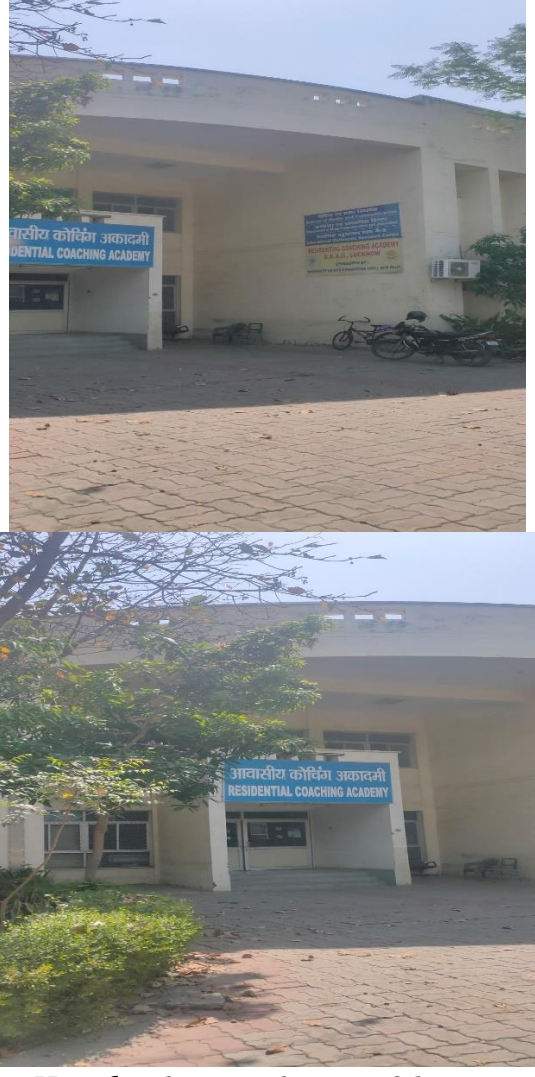

Boys Hostel: The coordinate of location for the boy's hostel building is  $X : 26.770839$  and Y : 80.919419

Girls Hostel: The coordinate of location for the girl's hostel building is  $X: 26.770359$  and Y : 80.929063

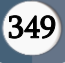

## B. 3D - Model Creation:

Now the steps regarding the building models of the university i.e. BBAU( Babasaheb Bhimrao Ambedkar University ) in blender .

Output- Following images are the models of each building of university like auditorium, hostels, library and also a combine model of whole university.

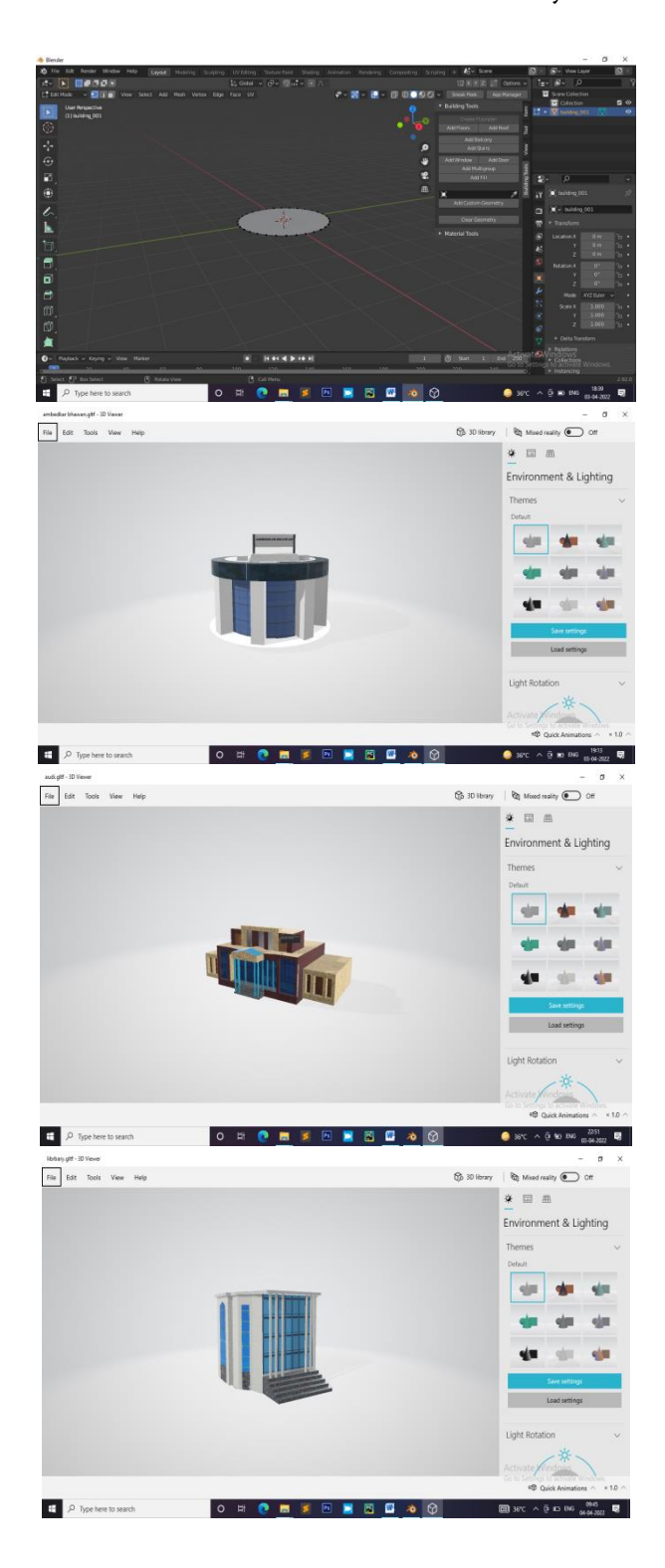

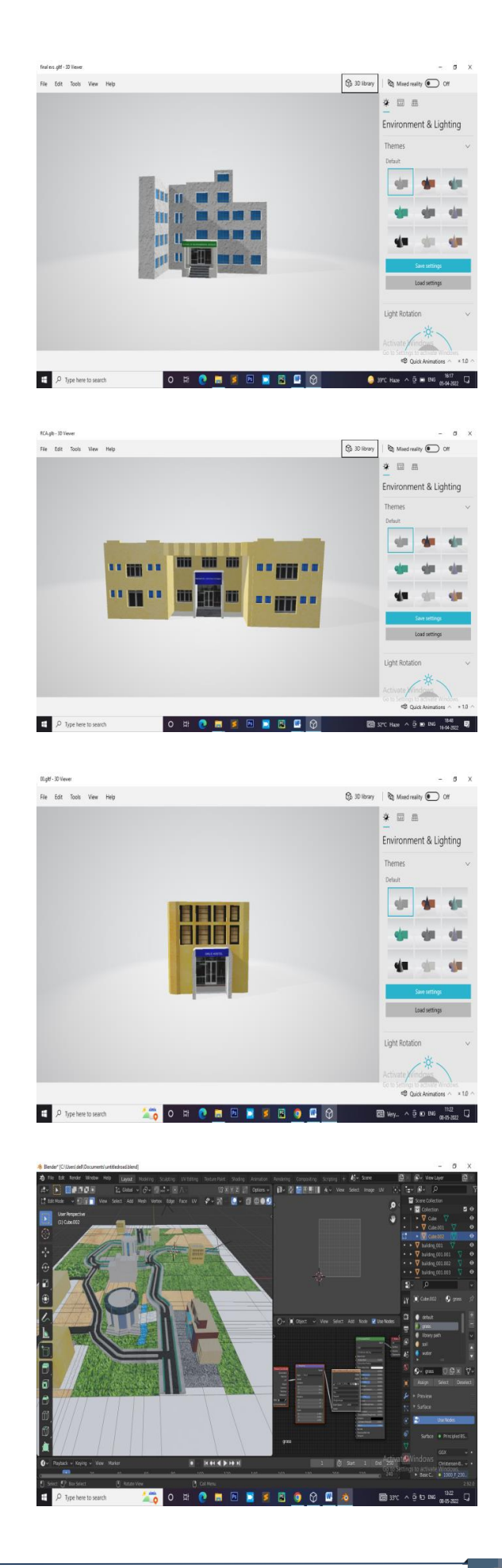

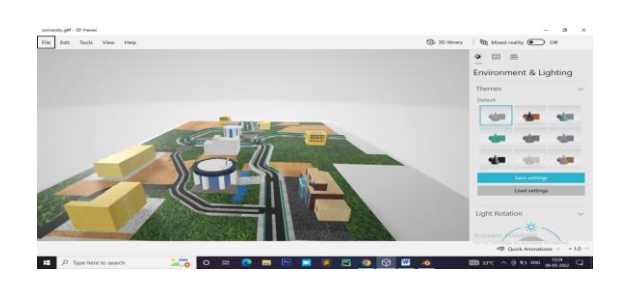

C. 3D - Model Rendering on Web: model developed using blender now render on web, for this we are using Cesuim.js and Three.js.

Output- Following pictures shows the model of buildings of university. Images can take with each angle. We can easily rotate our model and also zoom in and zoom out . This model is also view on browser.

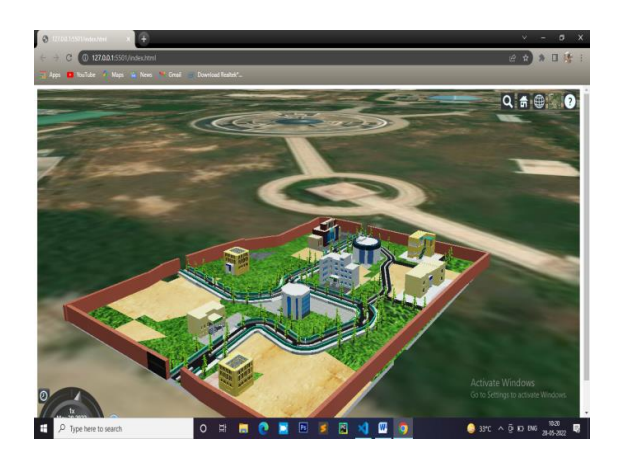

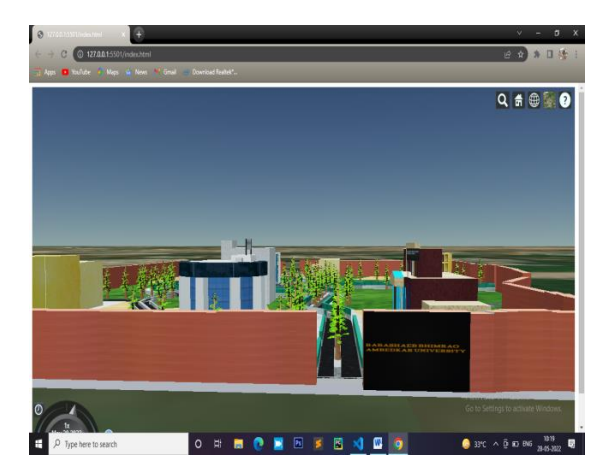

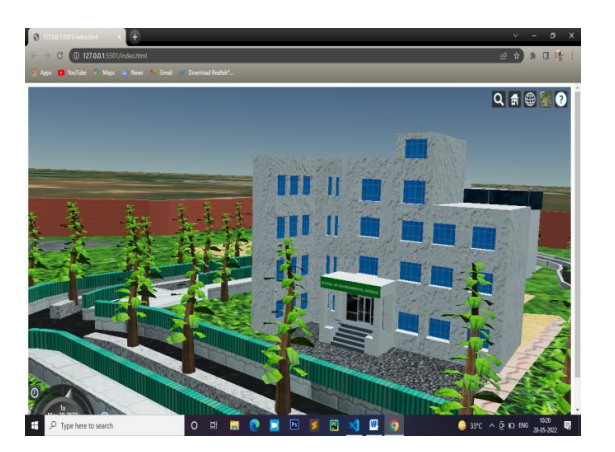

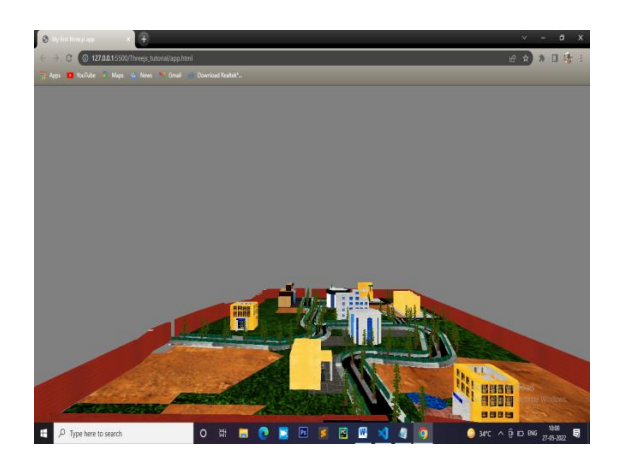

# IV. CONCLUSION

Using open source technology, we can easily develop 3D model of any object and it can also publish on web. People can interact and easily understand by using 3D model.

#### **II.** REFERENCES

- [1]. Soon-Yong Park, Murali Subbarao. A multiview 3D modeling system based on stereo vision techniques. Machine Vision and Applications, 2005, 16: 148~156
- [2]. Ertskina E and Korolkova N 2016 Geometric Modeling in the Automated Designing of Architectural Objects Geometry & Graphics 4(2) pp 48–54
- [3]. Kharakh M, Kozlova I and Slavin B 2014 Constructioning of the assembly drawing of a product by 3D method - simulations as the final stage of a study of engineering and computer graphics Geometry & Graphics 2(3) pp 36–40

Retrieved from  $\sim$ https://naukaru.editorum.ru/en/nauka/article/6 511/vie

- [4]. 3D in architecture Retrieved from https://3dm.ru/3d-v-arhitekture/Georgievskiy O 2015 Construction drawings (Moscow: Arhitektura-C) p 367
- [5]. Korkunova N and Manakova G 2010 Drawings of details of building structures (Chelyabinsk:Susu) p 37
- [6]. Liu Gang, Wang Zhangye, Peng Quensheng. Generating Visual Hulls from Freely Moving Camera. Journal of Computer-Aided Design & Computer Graphics, 2004,16(11),1501  $\sim$  1505 (in Chinese)
- [7]. Anselmo Antunes Montenegro, Paulo C.P. Carvalho, Luiz Velho, Marcelo Gattass. Space carving with a hand-held camera. Proceedings of the XVII Brazilian Symposium on Computer Graphics and Image Processing (SIBGRAPI'04), 2004, 396~403
- [8]. Kriete A., Breithecker A., Rau W. 3D imaging of lung tissue by confocal microscopy and micro-CT. Proceedings of SPIE - The International Society for Optical Engineering, 2001, 469~476
- [9]. Alecu F. (2010). Blender Institute the Institute for Open 3D Projects. Open Source Science JournalVol. 2, No. 1, Economic Informatics Department, ASE Bucharest, Romania, p. 36 – 45.
- [10]. Birmingham Duncan (2006). Pop-Ap! A Manual of Paper Mechanisms. Tarquin Publications ISBN:1899618090, UK, p. 96.
- [11]. Blain M. J. (2012). Computer Modeling and Animation. The Complete Guide to Blender Graphics.Taylor & Francis Group, LLC. ISBN:13: 978-1-4665-1704-2. UK.
- [12]. Chopine A. (2011). 3D Art Essentials The Fundamentals of 3D Modeling, Texturing, and Animation Elsevier, ISBN: 978-0-240-81471-1, USA, p. 249 – 252.
- [13]. Dovramadjiev T. (2015). Modern accessible application of the system Blender in 3d design practice.International scientific on-line journal "SCIENCE & TECHNOLOGIES". Publishing House "Union of Scientists - Stara Zagora", ISSN 1314-4111; Bulgaria, p. 10 – 13
- [14]. S. J. Wu and C. C. Sun, "Insensitivity of compaction properties of brittle granules to size enlargement by roller compaction," Journal of pharmaceutical sciences, vol. 96, pp. 1445- 1450, 2007.
- [15]. P. R. Hornsby, "Compound Preparation, Mixture Characterization and Process Enhancement of Particulate-Filled Polymer Compounds, "Particulate-filled polymer composites, pp. 207-262, 2003.
- [16]. M. Moakher, T. Shinbrot, and F. J. Muzzio, "Experimentally validated computations of flow, mixing and segregation of non-cohesive grains in 3D tumbling blenders," Powder Technology, vol. 109, pp. 58-71, 2000.
- [17]. International journal of 3d Information modelling 1/3, pp. 16-25.
- [18]. Analytical graphics, Inc(2016). Cesium API references. https://cesiumjs.org/refdoc.html
- [19]. Cozzi, P. (2013). Cesium: 3D Maps on the Web. FOSS4G NA, 05/2013.

# Cite this article as :

Sushil Chandra, Udai Raj, Rajeev Sonkar, Pragati Srivastava, Ayushi, "Development of 3D Model and Display on Web Using Open-Source Technology", International Journal of Scientific Research in Science and Technology (IJSRST), Online ISSN : 2395-602X, Print ISSN : 2395-6011, Volume 9 Issue 6, pp. 346-352, November-December 2022. Available at doi : https://doi.org/10.32628/IJSRST202114 Journal URL : https://ijsrst.com/IJSRST202114